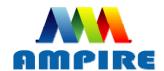

# 晶采光電科技股份有限公司 www.DataSheet4U.com AMPIRE CO., LTD.

# SPECIFICATIONS FOR LCD MODULE

| CUSTOMER          |                     |
|-------------------|---------------------|
| CUSTOMER PART NO. |                     |
| AMPIRE PART NO.   | AM-800480STMQW-TW0H |
| APPROVED BY       |                     |
| DATE              |                     |

□Approved For Specifications

**☑**Approved For Specifications & Sample

AMPIRE CO., LTD.

2F., No.88, Sec. 1, Sintai 5th Rd., Sijhih City, Taipei County 221, Taiwan (R.O.C.) 台北縣汐止市新台五路一段 88 號 2 樓(東方科學園區 D 棟)

TEL:886-2-26967269, FAX:886-2-26967196 or 26967270

| APPROVED BY | CHECKED BY | ORGANIZED BY |
|-------------|------------|--------------|
|             |            |              |
|             |            |              |
|             |            |              |

Date: 2009/10/19 AMPIRE CO., LTD.

# **RECORD OF REVISION**

www.DataSheet4U.com

| <b>Revision Date</b> | Page | Contents    | Editor |
|----------------------|------|-------------|--------|
| 2009/10/19           |      | New Release | JOHN   |
|                      |      |             |        |
|                      |      |             |        |
|                      |      |             |        |
|                      |      |             |        |
|                      |      |             |        |
|                      |      |             |        |
|                      |      |             |        |
|                      |      |             |        |
|                      |      |             |        |
|                      |      |             |        |
|                      |      |             |        |
|                      |      |             |        |
|                      |      |             |        |
|                      |      |             |        |
|                      |      |             |        |
|                      |      |             |        |
|                      |      |             |        |
|                      |      |             |        |
|                      |      |             |        |
|                      |      |             |        |
|                      |      |             |        |
|                      |      |             |        |

#### 1. INTRODUCTION

www.DataSheet4U.com

Ampire Display Module is a color active matrix TFT-LCD that uses amorphous silicon TFT as a switching device . This model is composed of a TFT-LCD panel ,driving circuit ,LCD Controller and touch panel. This TFT-LCD has a high resolution (800(R.G.B) X 480) and can display up to 262,144 colors .

#### 1-1. Features

• 7" WVGA (16:9 diagonal) configuration

Input interface voltage: 3.3V

Interface: 40 pin pitch 0.5 FFC
Backlight supply voltage: 5.0V

# 1-2. LCD Controller Feature:

(1) MCU interface: i80/M68 series MCU interface (default: i80 series).

(2) Pixel data format: 8, 9, 16 and 18 bit.

(3) Display RAM size: Built-in 1215K bytes frame buffer. Support up to 864 x 480 at 24bpp display.

(4) Arbitrary display memory starts position selection.

(5) 16 bit interface support 65K (R5 G6 B5) Color.

#### 2. PHYSICAL SPECIFICATIONS

| Item                    | Specifications               | unit              |
|-------------------------|------------------------------|-------------------|
| Display resolution(dot) | 800RGB (W) x 480(H)          | dots              |
| Active area             | 152.4 (W) x 91.44 (H)        | mm                |
| Pixel pitch             | 0.1905 (W) x 0.1905 (H)      | mm                |
| Color configuration     | R.G.B Vertical stripe        |                   |
| Overall dimension       | 165.0(W)x104.44(H)x10.72 (T) | mm                |
| Brightness              | 280 nit(typ)                 | cd/m <sup>2</sup> |
| Contrast ratio          | 400 : 1                      |                   |
| Backlight unit          | LED                          |                   |
| Display color           | 262,144                      | colors            |

# 3. ABSOLUTE MAX. RATINGS

www.DataSheet4U.com

# 3.1 Electrical Absolute max. ratings

| Item          | Symbol          | Condition | Min. | Max.    | Unit | Remark |
|---------------|-----------------|-----------|------|---------|------|--------|
| Power voltage | VDD             | VSS=0     | -0.3 | 4.6     | V    |        |
| Input voltege | V <sub>in</sub> |           | -0.3 | VDD+0.3 | V    | Note 1 |

Note1: /CS,/WR,/RD,RS,DB0~DB17

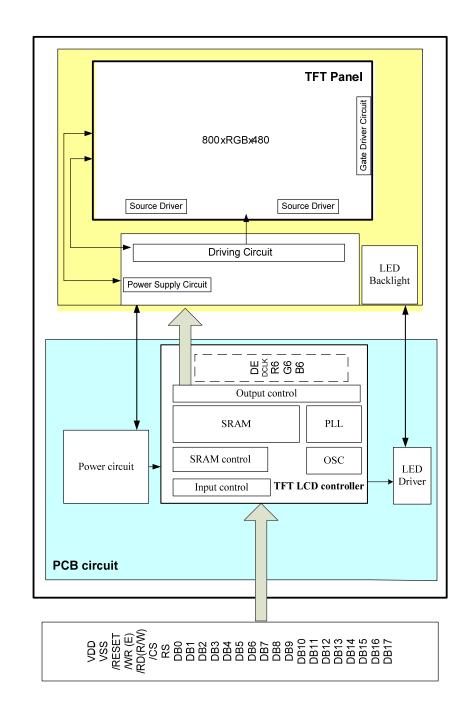

# 4. ELECTRICAL CHARACTERISTICS

#### www.DataSheet4U.com

# 4-1 DC Electrical characteristic of the LCD

(VSS=0V)

| Item                 |         | Symbol            | Min.    | Тур. | Max.    | Unit | Remark |
|----------------------|---------|-------------------|---------|------|---------|------|--------|
| Power supply         |         | VDD               | 3.0     | 3.3  | 4       | ٧    |        |
| Input Voltage for    | H Level | V <sub>IH</sub> . | 0.7 VDD |      | VDD     | V    | Note 1 |
| logic                | L Level | V <sub>IL</sub>   | VSS     |      | 0.3 VDD | V    | INOLE  |
| Power Supply current |         | IDD               |         | 200  |         | mΛ   | Note 2 |
| (Without B/I         | _)      | טטו               | -       | 200  | -       | mA   | NOLE Z |

Note 1: /CS,/WR,/RD,RS,DB0~DB17

Note 2: fV =60Hz , Ta=25°C , Display pattern : All Black

# 4-2 Electrical characteristic of LED Back-light

Ta=25°C

| Paramenter          | Symbol            | Min.  | Тур.  | Max. | Unit | Condiction              |
|---------------------|-------------------|-------|-------|------|------|-------------------------|
| LED voltage         | $V_{AK}$          | -     | 9.9   | -    | V    | I <sub>LED</sub> =160mA |
| LED forward current | I <sub>LED</sub>  |       | 160   | -    | mA   | Note 1                  |
| LED DRIVER current  | I <sub>DLED</sub> |       | 360   |      | mA   | VLED=5V                 |
| LED Life time       |                   | 10000 | 20000 |      | Hr   | Note 2                  |

Note 1: There are 8 Groups LED shown as below, VLED=9.9V, ILED=160mA.

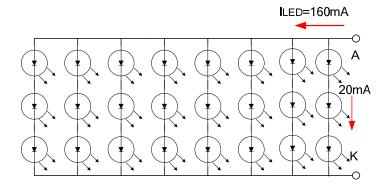

Note 2: Brightness to be decreased to 50% of the initial value.

# 4-3 Touch Panel ELECTRICAL SPECIFICATION

| Parameter             | Condition | Standard Value        |
|-----------------------|-----------|-----------------------|
| Terminal Resistance   | X Axis    | 200 ~ 900 Ω           |
| Terminal Resistance   | Y Axis    | 160 ~ 640 Ω           |
| Insulating Resistance | DC 25 V   | More than $20M\Omega$ |
| Linearity             |           | <b>≦1.5 %</b>         |
| Notes life by Pen     | Note a    | 100,000 times(min)    |
| Input life by finger  | Note b    | 1,000,000 times (min) |

# Note A.

Notes area for pen notes life test is 10 x 9 mm.

Size of word is 7.5 x 6.75

Shape of pen end: R0.8mm

Load: 250 g

# Note B

By Silicon rubber tapping at same point

Shape of rubber end: R8mm

Load : 250gf Frequency : 5 Hz

# Interface

| No. | Symbol | Function                            |
|-----|--------|-------------------------------------|
| 1   | Y2     | Touch Panel Top Signal in Y Axis    |
| 2   | X2     | Touch Panel Right Signal in X Axis  |
| 3   | Y1     | Touch Panel Bottom Signal in Y Axis |
| 4   | X1     | Touch Panel Left Signal in X Axis   |

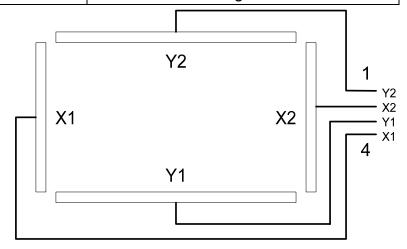

Date: 2009/10/19

# **5. INTERFACE**

| D: -   | 0 - 1 1 | 1/0 | Dana da Cara www.DataShoo                                                                     | 14U.com |
|--------|---------|-----|-----------------------------------------------------------------------------------------------|---------|
| Pin no | Symbol  | I/O | Description                                                                                   | Remark  |
| 2      | DGND    | -   | GND                                                                                           |         |
| 3      | VLED    | ı   | LED Power input (5V)                                                                          |         |
| 4      | NC      | -   | No connection                                                                                 |         |
| 5      | /RESET  | I   | Reset signal for TFT LCD controller.                                                          |         |
| 6      | RS      | I   | Register and Data select for TFT LCD controller.                                              |         |
| 7      | /CS     | I   | Chip select low active signal for TFT LCD controller.                                         |         |
| 8      | /WR     | I   | 80mode: /WR low active signal for TFT LCD controller. 68mode: E signal latch on rising edge.  |         |
| 9      | /RD     | I   | 80mode: /RD low active signal for TFT LCD controller. 68mode: R/W signal Hi: read, Lo: write. |         |
| 10     | DB0     |     |                                                                                               |         |
| 11     | DB1     | I   |                                                                                               |         |
| 12     | DB2     | I   |                                                                                               |         |
| 13     | DB3     | I   |                                                                                               |         |
| 14     | DB4     | I   |                                                                                               |         |
| 15     | DB5     | I   |                                                                                               |         |
| 16     | DB6     | I   |                                                                                               |         |
| 17     | DB7     | I   |                                                                                               |         |
| 18     | DB8     | I   | Data bus.                                                                                     |         |
| 19     | DB9     | I   |                                                                                               |         |
| 20     | DB10    | I   |                                                                                               |         |
| 21     | DB11    | I   |                                                                                               |         |
| 22     | DB12    | I   |                                                                                               |         |
| 23     | DB13    | I   |                                                                                               |         |
| 24     | DB14    | I   |                                                                                               |         |
| 25     | DB15    | I   |                                                                                               |         |
| 26     | DB16    | I   |                                                                                               |         |
| 27     | DB17    | I   |                                                                                               |         |
| 28     | NC      | 1   | No connection.                                                                                |         |
| 29     | DGND    | -   | GND                                                                                           |         |
| 30     | NC      | -   | No connection.                                                                                |         |
| 31     | NC      | _   | No connection.                                                                                |         |
| 32     | NC      | -   | No connection.                                                                                |         |
| 33     | NC      | -   | No connection.                                                                                |         |
| 34     | NC      | -   | No connection.                                                                                |         |
| 35-37  | VDD     | -   | Power supply for the logic (3.3V).                                                            |         |
| 38-40  | DGND    | _   | GND.                                                                                          |         |

# 6. OPTICAL CHARACTERISTICS

| Item                    |       | Symbol | Condition           | Min.  | Тур.  | Max.  | Unit  | Note      |
|-------------------------|-------|--------|---------------------|-------|-------|-------|-------|-----------|
|                         | Front | θf     |                     | 50    | 60    |       |       |           |
| Viewing                 | Back  | θb     | CR≧10               | 60    | 70    |       | dog   | (1)(2)(3) |
| Angle                   | Left  | θΙ     | UR≦ IU              | 60    | 70    |       | deg.  | (1)(2)(3) |
|                         | Right | θr     |                     | 60    | 70    |       |       |           |
| Contrast ratio          |       | CR     | Θ=Φ=0°              | 250   | 400   |       |       | (1)(3)    |
| Response Tin            | 20    | $T_r$  |                     |       | 5     | 10    | ms    | (1)(4)    |
| Response IIII           | ie    | $T_f$  | Θ=Φ=0°              |       | 11    | 16    | ms    | (1)(4)    |
| Color                   | White | Wx     | $\Theta = \Psi = 0$ | 0.249 | 0.299 | 0.349 |       | (1)       |
| chromaticity            |       | Wy     |                     | 0.278 | 0.328 | 0.378 |       | (1)       |
| Luminance               |       | L      | Θ=Φ=0°              | 240   | 280   |       | cd/m² | (1)(5)    |
| Luminance<br>Uniformity |       | ΔL     | Θ=Ф=0°              | 70    |       |       | %     | (1)(5)(6) |

Note 1: Ta=25°C. To be measured on the center area of panel after 10 minutes operation.

Note 2: Definition of Viewing Angle

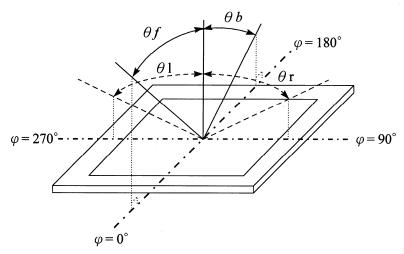

Note 3: Definition of contrast ratio:

Contrast ratio is calculated with the following formula.

Contrast ratio(CR)= Photo detector output when LCD is at "White" state
Photo detector Output when LCD is at "Black" state

Date: 2009/10/19 AMPIRE CO., LTD.

# Note 4: Definition of response time:

The output signals of photo detector are measured when the input signals are changed from "black" to "white" (falling time) and from "white" to "black" (rising time) respectively. The response time is defined as the time interval between the 10% and 90% of amplitudes. Refer to figure as below.

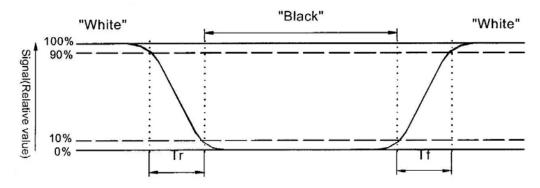

Note 5: Luminance is measured at point 5 of the display.

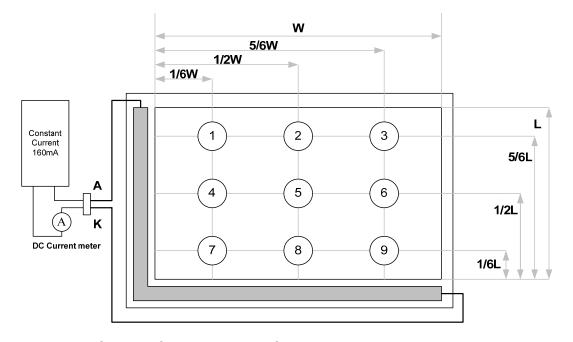

Note 6: Definition of Luminance Uniformity

 $\Delta L = [L(min.) \text{ of 9 points} / L(max.) \text{ of 9 points}] X 100%$ 

www.DataSheet4U.com

# 7.1 M68 Series

| Symbol             | Parameter                  | Min | Тур | Max          | Unit             |
|--------------------|----------------------------|-----|-----|--------------|------------------|
| teve               | Reference Clock Cycle Time | 9   | -   | 155          | ns               |
| t <sub>PWCSL</sub> | Pulse width CS# or E low   | 1   | -   | 115          | t <sub>CYC</sub> |
| t <sub>PWCSH</sub> | Pulse width CS# or E high  | 1   | -   | <del>.</del> | t <sub>CYC</sub> |
| $t_{FDRD}$         | First Data Read Delay      | 5   | -   |              | t <sub>CYC</sub> |
| t <sub>AS</sub>    | Address Setup Time         | 1   | -   |              | ns               |
| $t_{AH}$           | Address Hold Time          | 1   | -   | -            | ns               |
| t <sub>DSW</sub>   | Data Setup Time            | 4   |     | -            | ns               |
| $t_{\mathrm{DHW}}$ | Data Hold Time             | 1   | -   | -            | ns               |
| t <sub>DSR</sub>   | Data Access Time           |     | -   | 5            | ns               |
| t <sub>DHR</sub>   | Output Hold time           | 1   | -   | -            | ns               |

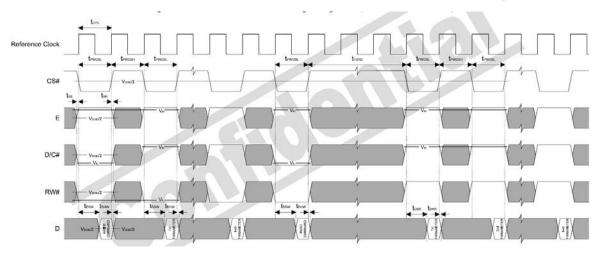

6800 Mode Timing Diagram (Use CS# as Clock)

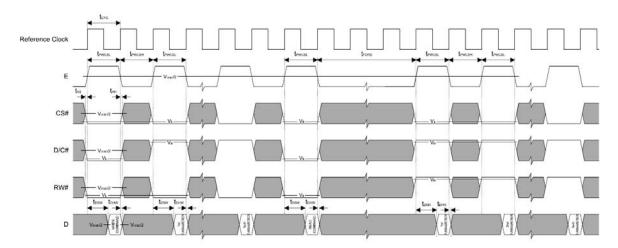

6800 Mode Timing Diagram (Use E as Clock)

# 7.2 i80 Series

| Symbol             | Parameter                  | Min | Typ          | Max | Unit             |
|--------------------|----------------------------|-----|--------------|-----|------------------|
| t <sub>eve</sub>   | Reference Clock Cycle Time | 9   |              | -   | ns               |
| t <sub>PWCSL</sub> | Pulse width CS# low        | 1   | -            | -   | t <sub>CYC</sub> |
| t <sub>PWCSH</sub> | Pulse width CS# high       | 1   | -            | -   | t <sub>CYC</sub> |
| t <sub>FDRD</sub>  | First Read Data Delay      | 5   | s <b>=</b> 2 | -   | t <sub>CYC</sub> |
| t <sub>AS</sub>    | Address Setup Time         | 1   |              | -   | ns               |
| $t_{AH}$           | Address Hold Time          | 1   | , S.=1       |     | ns               |
| $t_{DSW}$          | Data Setup Time            | 4   |              | -   | ns               |
| $t_{\mathrm{DHW}}$ | Data Hold Time             | 1   | -            | -   | ns               |
| t <sub>DSR</sub>   | Data Access Time           | S-  |              | 5   | ns               |
| t <sub>DHR</sub>   | Output Hold time           | 1   | -            | -   | ns               |

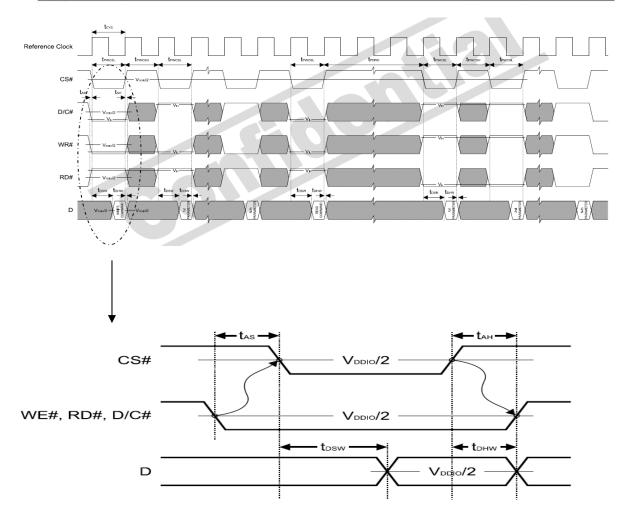

# 7.3 Data transfer order Setting

| Interface            | Cycle           | D[23] | D[22] | D[21] | D[20] | D[19] | D[18] | D[17] | D[16] | D[15] | D[14] | D[13] | D[12] | D[11] | D[10] | D[9] | D[8] | D[7] | D[6] | D[5] | D[4] | D[3] | D[2] | D[1] | D[0] |
|----------------------|-----------------|-------|-------|-------|-------|-------|-------|-------|-------|-------|-------|-------|-------|-------|-------|------|------|------|------|------|------|------|------|------|------|
| 24 bits              | 1 <sup>st</sup> | R7    | R6    | R5    | R4    | R3    | R2    | R1    | R0    | G7    | G6    | G5    | G4    | G3    | G2    | G1   | G0   | B7   | B6   | B5   | B4   | B3   | B2   | B1   | B0   |
| 18 bits              | 1 <sup>st</sup> |       |       |       |       |       |       | R5    | R4    | R3    | R2    | R1    | R0    | G5    | G4    | G3   | G2   | G1   | G0   | B5   | B4   | B3   | B2   | B1   | B0   |
| 16 bits (565 format) | 1 <sup>st</sup> |       |       |       |       |       |       |       |       | R5    | R4    | R3    | R2    | R1    | G5    | G4   | G3   | G2   | G1   | G0   | B5   | B4   | B3   | B2   | B1   |
|                      | 1 <sup>st</sup> |       |       |       |       |       |       |       |       | R5    | R4    | R3    | R2    | R1    | R0    | X    | X    | G5   | G4   | G3   | G2   | G1   | G0   | Х    | X    |
| 16 bits              | 2 <sup>nd</sup> | 7     |       |       |       |       |       |       |       | B5    | B4    | B3    | B2    | B1    | В0    | х    | X    | R5   | R4   | R3   | R2   | R1   | R0   | Х    | Х    |
|                      | 3 <sup>rd</sup> | H     |       |       |       |       |       |       |       | G5    | G4    | G3    | G2    | G1    | GO    | х    | х    | B5   | B4   | B3   | B2   | B1   | В0   | Х    | Х    |
| 9 bits               | 1 <sup>st</sup> |       |       |       |       |       |       |       |       |       |       |       |       |       |       |      | R5   | R4   | R3   | R2   | R1   | R0   | G5   | G4   | G3   |
|                      | 2 <sup>nd</sup> |       |       |       |       |       |       |       |       |       |       |       |       |       |       |      | G2   | G1   | G0   | B5   | B4   | B3   | B2   | B1   | B0   |
|                      | 1 <sup>st</sup> |       |       |       |       | ľ     |       |       |       |       |       |       |       |       |       |      |      | R5   | R4   | R3   | R2   | R1   | R0   | X    | X    |
| 8 bits               | 2 <sup>nd</sup> |       |       |       |       |       |       |       |       |       |       |       |       |       |       |      |      | G5   | G4   | G3   | G2   | G1   | G0   | X    | Х    |
|                      | 3 <sup>rd</sup> |       |       | -     | Ų,    |       |       |       |       | 1     | 9 3   |       |       |       |       | . 0  | 0 4  | B5   | B4   | B3   | B2   | B1   | B0   | Х    | X    |

X: Don't Care

| Hex Code | Command               | Description                                                                 |
|----------|-----------------------|-----------------------------------------------------------------------------|
| 0x 00    | nop                   | No operation                                                                |
| 0x 01    | soft_reset            | Software Reset                                                              |
| 0x 0A    | get_power_mode        | Get the current power mode                                                  |
| 0x 0B    | get_address_mode      | Get the frame memory to the display panel read order                        |
| 0x 0C    | get_pixel_format      | Get the current pixel format                                                |
| 0x 0D    | get_display_mode      | The display module returns the Display Signal Mode.                         |
| 0x 0E    | get_signal_mode       | Get the current display mode from the peripheral                            |
| 0x 10    | enter_sleep_mode      | Turn off the panel.                                                         |
| OX 10    | enter_steep_mode      | This command will pull low the GPIO0.                                       |
|          |                       | If GPIO0 is configured as normal GPIO or LCD miscellaneous signal with      |
|          |                       | command set_gpio_conf, this command will be ignored.                        |
| 0x 11    | exit_sleep_mode       | Turn on the panel.                                                          |
| -        |                       | This command will pull high the GPIO0.                                      |
|          |                       | If GPIO0 is configured as normal GPIO or LCD miscellaneous signal with      |
|          |                       | command set_gpio_conf, this command will be ignored.                        |
| 0x 12    | enter_partial_mode    | Part of the display area is used for image display.                         |
| 0x 13    | enter_normal_mode     | The whole display area is used for image display.                           |
| 0x 20    | exit_invert_mode      | Displayed image colors are not inverted.                                    |
| 0x 21    | enter invert mode     | Displayed image colors are inverted.                                        |
| 0x 26    | set_gamma_curve       | Selects the gamma curve used by the display device.                         |
| 0x 28    | set_display_off       | Blanks the display device.                                                  |
| 0x 29    | set_display_on        | Show the image on the display device.                                       |
| 0x 2A    | set_column_address    | Set the column extent.                                                      |
| 0x 2B    | set_page_address      | Set the page extent.                                                        |
| 0x 2C    | write_memory_start    | Transfer image information from the host processor interface to the         |
|          |                       | peripheral starting at the location provided by set_column_address and      |
|          |                       | set_page_address.                                                           |
| 0x 2E    | read_memory_start     | Transfer image data from the peripheral to the host processor interface     |
|          |                       | starting at the location provided by set_column_address and                 |
|          |                       | set_page_address.                                                           |
| 0x 30    | set_partial_area      | Defines the partial display area on the display device.                     |
| 0x 33    | set_scroll_area       | Defines the vertical scrolling and fixed area on display area.              |
| 0x 34    | set_tear_off          | Synchronization information is not sent from the display module to the host |
|          |                       | processor.                                                                  |
| 0x 35    | set_tear_on           | Synchronization information is sent from the display module to the host     |
|          |                       | processor at the start of VFP.                                              |
| 0x 36    | set_address_mode      | Set the read order from frame buffer to the display panel.                  |
| 0x 37    | set_scroll_start      | Defines the vertical scrolling starting point.                              |
| 0x 38    | exit_idle_mode        | Full color depth is used for the display panel.                             |
| 0x 39    | enter_idle_mode       | Reduce color depth is used on the display panel.                            |
| 0x 3A    | set_pixel_format      | Defines how many bits per pixel are used in the interface.                  |
| 0x 3C    | write_memory_continue | Transfer image information from the host processor interface to the         |
|          |                       | peripheral from the last written location.                                  |
| 0x 3E    | read_memory_continue  | Read image data from the peripheral continuing after the last               |
|          |                       | read_memory_continue or read_memory_start.                                  |
| 0x 44    | set_tear_scanline     | Synchronization information is sent from the display module to the host     |
|          |                       | processor when the display device refresh reaches the provided scan line.   |
| 0x 45    | get_scanline          | Get the current scan line.                                                  |
| 0x A1    | read_ddb              | Read the DDB from the provided location.                                    |
| 0x B0    | set_lcd_mode_pad_size | Set the LCD panel mode (RGB TFT or TTL).                                    |
| 0x B1    | get_lcd_mode_pad_size | Get the current LCD panel mode, pad strength and resolution.                |
| 0x B4    | set_hori_period       | Set front porch.                                                            |
| 0x B5    | get_hori_period       | Get current front porch settings.                                           |
| 0x B6    | set_vert_period       | Set the vertical blanking interval between last scan line and next LFRAME   |
|          |                       | pulse.                                                                      |
| 0x B7    | get_vert_period       | Set the vertical blanking interval between last scan line and next LFRAME   |
|          |                       | pulse.                                                                      |

|         | 1                        |                                                                                |
|---------|--------------------------|--------------------------------------------------------------------------------|
| 0x B8   | set_gpio_conf            | Set the GPIO configuration.                                                    |
|         |                          | If the GPIO is not used for LCD, set the direction DataSheet4U.com             |
|         |                          | Otherwise, they are toggled with LCD signals.                                  |
| 0x B9   | get_gpio_conf            | Get the current GPIO configuration.                                            |
| 0x BA   | set_gpio_value           | Set GPIO value for GPIO configured as output.                                  |
| 0x BB   | get_gpio_status          | Read current GPIO status.                                                      |
|         |                          | If the individual GPIO was configured as input, the value is the status of the |
|         |                          | corresponding pin.                                                             |
|         |                          | Otherwise, it is the programmed value.                                         |
| 0x BC   | set_post_proc            | Set the image post processor.                                                  |
| 0x BD   | get_post_proc            | Set the image post processor.                                                  |
| 0x BE   | set_pwm_conf             | Set the image post processor.                                                  |
| 0x BF   | get_pwm_conf             | Set the image post processor.                                                  |
| 0x C0   | set_lcd_gen0             | Set the rise, fall, period and toggling properties of LCD signal               |
|         |                          | generator 0                                                                    |
| 0x C1   | get_lcd_gen0             | Get the current settings of LCD signal generator 0                             |
| 0x C2   | set_lcd_gen1             | Set the rise, fall, period and toggling properties of LCD signal generator 1.  |
| 0x C3   | get_lcd_gen1             | Get the current settings of LCD signal generator 1.                            |
| 0x C4   | set_lcd_gen2             | Set the rise, fall, period and toggling properties of LCD signal generator 2.  |
| 0x C5   | get_lcd_gen2             | Get the current settings of LCD signal generator 2.                            |
| 0x C6   | set_lcd_gen3             | Set the rise, fall, period and toggling properties of LCD signal generator 3.  |
| 0x C7   | get_lcd_gen3             | Get the current settings of LCD signal generator 3.                            |
| 0x C8   | set_gpio0_rop            | Set the GPIO0 with respect to the LCD signal generators using ROP3             |
|         |                          | operation. No effect if the GPIO0 is configured as general GPIO.               |
| 0x C9.  | get_gpio0_rop            | Get the GPIO0 properties with respect to the LCD signal generators.            |
| 0x CA   | set_gpio1_rop            | Set the GPIO1 with respect to the LCD signal generators using ROP3             |
|         |                          | operation. No effect if the GPIO1 is configured as general GPIO.               |
| 0x CB   | get_gpio1_rop            | Get the GPIO1 properties with respect to the LCD signal generators.            |
| 0x CC   | set_gpio2_rop            | Set the GPIO2 with respect to the LCD signal generators using ROP3             |
|         |                          | operation. No effect if the GPIO2 is configured as general GPIO.               |
| 0x CD   | get_gpio2_rop            | Get the GPIO2 properties with respect to the LCD signal generators.            |
| 0x CE   | set_gpio3_rop            | Set the GPIO3 with respect to the LCD signal generators using ROP3             |
|         |                          | operation. No effect if the GPIO3 is configured as general GPIO.               |
| 0x CF   | get_gpio3_rop            | Get the GPIO3 properties with respect to the LCD signal generators.            |
| 0x D0   | set_abc_dbc_conf         | Set the ambient back light and dynamic back light configuration.               |
| 0x D1   | get_abc_dbc_conf         | Get the ambient back light and current dynamic back light configuration.       |
| 0x D4   | set_dbc_th               | Set the threshold for each level of power saving.                              |
| 0x D5   | get_dbc_th               | Get the threshold for each level of power saving.                              |
| 0x E0   | set_pll_start            | Start the PLL. Before the start, the system was operated with the crystal      |
|         |                          | oscillator or clock input.                                                     |
| 0x E2   | set_pll_mnk              | Set the PLL.                                                                   |
| 0x E3   | get_pll_mnk              | Get the PLL settings.                                                          |
| 0x E4   | get_pll_status           | Get the current PLL status.                                                    |
| 0x E5   | set_deep_sleep           | Set deep sleep mode.                                                           |
| 0x E6   | set_lshift_freq          | Set the LSHIFT (pixel clock) frequency.                                        |
| 0x E7   | get_lshift_freq          | Get current LSHIFT (pixel clock) frequency setting.                            |
| 0x F0   | set_pixel_data_interface | Set the pixel data format of the parallel host processor interface.            |
| 0x F1   | get_pixel_data_interface | Get the current pixel data format settings.                                    |
| J/1 1 1 |                          | Cot the carron prior and format beamgn.                                        |

About the further detail, please refer the datasheet of SSD1963.

# 9 DISPLAYED COLOR AND INPUT DATA

|       |      | Color &<br>Gray |    |    |    |    |    |    |    | D  | ATA S | SIGNA | L  |    |    |    |    |    |    |    |
|-------|------|-----------------|----|----|----|----|----|----|----|----|-------|-------|----|----|----|----|----|----|----|----|
|       |      | Scale           | R5 | R4 | R3 | R2 | R1 | R0 | G5 | G4 | G3    | G2    | G1 | G0 | B5 | B4 | B3 | B2 | B1 | B0 |
|       |      | Black           | 0  | 0  | 0  | 0  | 0  | 0  | 0  | 0  | 0     | 0     | 0  | 0  | 0  | 0  | 0  | 0  | 0  | 0  |
|       |      | Red(63)         | 1  | 1  | 1  | 1  | 1  | 1  | 0  | 0  | 0     | 0     | 0  | 0  | 0  | 0  | 0  | 0  | 0  | 0  |
|       |      | Green(63)       | 0  | 0  | 0  | 0  | 0  | 0  | 1  | 1  | 1     | 1     | 1  | 1  | 0  | 0  | 0  | 0  | 0  | 0  |
| Basic |      | Blue(63)        | 0  | 0  | 0  | 0  | 0  | 0  | 0  | 0  | 0     | 0     | 0  | 0  | 1  | 1  | 1  | 1  | 1  | 1  |
| Color | Cyan | 0               | 0  | 0  | 0  | 0  | 0  | 1  | 1  | 1  | 1     | 1     | 1  | 1  | 1  | 1  | 1  | 1  | 1  |    |
|       |      | Magenta         | 1  | 1  | 1  | 1  | 1  | 1  | 0  | 0  | 0     | 0     | 0  | 0  | 1  | 1  | 1  | 1  | 1  | 1  |
|       |      | Yellow          | 1  | 1  | 1  | 1  | 1  | 1  | 1  | 1  | 1     | 1     | 1  | 1  | 0  | 0  | 0  | 0  | 0  | 0  |
|       |      | White           | 1  | 1  | 1  | 1  | 1  | 1  | 1  | 1  | 1     | 1     | 1  | 1  | 1  | 1  | 1  | 1  | 1  | 1  |
|       |      | Black           | 0  | 0  | 0  | 0  | 0  | 0  | 0  | 0  | 0     | 0     | 0  | 0  | 0  | 0  | 0  | 0  | 0  | 0  |
|       |      | Red(1)          | 0  | 0  | 0  | 0  | 0  | 1  | 0  | 0  | 0     | 0     | 0  | 0  | 0  | 0  | 0  | 0  | 0  | 0  |
|       |      | Red(2)          | 0  | 0  | 0  | 0  | 1  | 0  | 0  | 0  | 0     | 0     | 0  | 0  | 0  | 0  | 0  | 0  | 0  | 0  |
| Red   |      | :               | :  | :  | :  | :  | :  | :  | :  | :  | :     | :     | :  | :  | :  | :  | :  | :  | :  | :  |
| Neu   |      | Red(31)         | 0  | 1  | 1  | 1  | 1  | 1  | 0  | 0  | 0     | 0     | 0  | 0  | 0  | 0  | 0  | 0  | 0  | 0  |
|       |      |                 | :  | •• | :  | :  | :  | :  | •• | :  | ••    | :     | :  | :  | •• | :  | :  | :  | :  | :  |
|       |      | Red(62)         | 1  | 1  | 1  | 1  | 1  | 0  | 0  | 0  | 0     | 0     | 0  | 0  | 0  | 0  | 0  | 0  | 0  | 0  |
|       |      | Red(63)         | 1  | 1  | 1  | 1  | 1  | 1  | 0  | 0  | 0     | 0     | 0  | 0  | 0  | 0  | 0  | 0  | 0  | 0  |
|       |      | Black           | 0  | 0  | 0  | 0  | 0  | 0  | 0  | 0  | 0     | 0     | 0  | 0  | 0  | 0  | 0  | 0  | 0  | 0  |
|       |      | Green(1)        | 0  | 0  | 0  | 0  | 0  | 0  | 0  | 0  | 0     | 0     | 0  | 1  | 0  | 0  | 0  | 0  | 0  | 0  |
|       |      | Green(2)        | 0  | 0  | 0  | 0  | 0  | 0  | 0  | 0  | 0     | 0     | 1  | 0  | 0  | 0  | 0  | 0  | 0  | 0  |
| Green |      |                 | :  | •• | :  | :  | :  | :  | •• | :  | ••    | :     | :  | :  | •• | :  | :  | :  | :  | :  |
| Green |      | Green(31)       | 0  | 0  | 0  | 0  | 0  | 0  | 0  | 1  | 1     | 1     | 1  | 0  | 0  | 0  | 0  | 0  | 0  | 0  |
|       |      |                 | :  | •• | :  | :  | :  | :  | •• | :  | ••    | :     | :  | :  | •• | :  | :  | :  | :  | :  |
|       |      | Green(62)       | 0  | 0  | 0  | 0  | 0  | 0  | 1  | 1  | 1     | 1     | 1  | 0  | 0  | 0  | 0  | 0  | 0  | 0  |
|       |      | Green(63)       | 0  | 0  | 0  | 0  | 0  | 0  | 1  | 1  | 1     | 1     | 1  | 1  | 0  | 0  | 0  | 0  | 0  | 0  |
|       |      | Black           | 0  | 0  | 0  | 0  | 0  | 0  | 0  | 0  | 0     | 0     | 0  | 0  | 0  | 0  | 0  | 0  | 0  | 0  |
|       |      | Blue(1)         | 0  | 0  | 0  | 0  | 0  | 0  | 0  | 0  | 0     | 0     | 0  | 0  | 0  | 0  | 0  | 0  | 0  | 1  |
|       |      | Blue(2)         | 0  | 0  | 0  | 0  | 0  | 0  | 0  | 0  | 0     | 0     | 0  | 0  | 0  | 0  | 0  | 0  | 1  | 0  |
| Blue  |      | :               | :  | :  | :  | :  | :  | :  | :  | :  | :     | :     | :  | :  | :  | :  | :  | :  | :  | :  |
| Diue  |      | Blue(31)        | 0  | 0  | 0  | 0  | 0  | 0  | 0  | 0  | 0     | 0     | 0  | 0  | 0  | 1  | 1  | 1  | 1  | 1  |
|       |      | :               | :  | :  | :  | :  | :  | :  | :  | :  | :     | :     | :  | :  | :  | :  | :  | :  | :  | :  |
|       |      | Blue(62)        | 0  | 0  | 0  | 0  | 0  | 0  | 0  | 0  | 0     | 0     | 0  | 0  | 1  | 1  | 1  | 1  | 1  | 0  |
|       |      | Blue(63)        | 0  | 0  | 0  | 0  | 0  | 0  | 0  | 0  | 0     | 0     | 0  | 0  | 1  | 1  | 1  | 1  | 1  | 1  |

# 10.1 TEST CONDITIONS

Tests should be conducted under the following conditions:

Ambient temperature :  $25 \pm 5^{\circ}$ C Humidity :  $60 \pm 25\%$  RH.

#### 10.2 SAMPLING PLAN

Sampling method shall be in accordance with MIL-STD-105E , level II, normal single sampling plan .

#### 10.3 ACCEPTABLE QUALITY LEVEL

A major defect is defined as one that could cause failure to or materially reduce the usability of the unit for its intended purpose. A minor defect is one that does not materially reduce the usability of the unit for its intended purpose or is an infringement from established standards and has no significant bearing on its effective use or operation.

#### 10.4 APPEARANCE

An appearance test should be conducted by human sight at approximately 30 cm distance from the LCD module under florescent light. The inspection area of LCD panel shall be within the range of following limits.

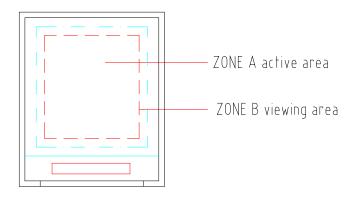

|                      |          | Note                 |                                                                                           |               |                         |           |             |             |     |
|----------------------|----------|----------------------|-------------------------------------------------------------------------------------------|---------------|-------------------------|-----------|-------------|-------------|-----|
|                      |          |                      |                                                                                           | nore          |                         |           |             |             |     |
|                      |          | Spot                 | 0.1                                                                                       | 5mm≦          | ≦φ≦0                    | .5mm      | N           | <b>l</b> ≦4 | (1) |
|                      |          |                      |                                                                                           | 0.5           | mm<                     | φ         | 1           | <b>V=</b> 0 |     |
| Viousl               |          | Fiber                | 0                                                                                         | .1mm<<br>≧    | <w≦0<br>≦1.5mr</w≦0<br> |           | N           | <b>l</b> ≦4 | (1) |
| Visual<br>Defect     | Internal |                      | 1.0                                                                                       | mm<           | W, 1.5                  | mm<       | L           | <b>V=0</b>  | ` , |
| Doloot               |          | Dalarinas            |                                                                                           | $\varphi < 0$ | ).15mr                  | n         | Ig          | nore        |     |
|                      |          | Polarizer<br>Bubble  | 0.1                                                                                       | 5mm ≦         | ≦φ≦0                    | .5mm      | N           | <b>l</b> ≦4 | (1) |
|                      |          | Babbie               |                                                                                           | 0.5           | mm<                     | 1         | <b>V=</b> 0 |             |     |
|                      |          | Mura                 | It' OK                                                                                    |               |                         |           |             |             |     |
|                      |          |                      | A Grade B G                                                                               |               |                         |           |             |             |     |
|                      | Ві       | right Dot            | C<br>Area                                                                                 | O<br>Area     | Total                   | C<br>Area | O<br>Area   | Total       | (3) |
|                      |          |                      | N≦0                                                                                       | N≦2           | N≦2                     | N≦2       | N≦3         | N≦5         | (2) |
|                      | D        | ark Dot              | N≦2                                                                                       | N≦4           | N≦4                     | N≦3       | N≦5         | N≦8         |     |
| Electrical<br>Defect | Т        | otal Dot             |                                                                                           | N≦4           |                         | N≦5       | N≦6         | N≦8         | (2) |
|                      | Two A    | Adjacent Dot         | $N \le 0$ $N \le 1$ $N \le 1$ $N \le 1$ $N \le 1$ $N \le 1$ $N \le 1$ pair pair pair pair |               |                         |           |             |             | (4) |
|                      | Three or | More Adjacent<br>Dot | Not Allowed                                                                               |               |                         |           |             |             |     |
|                      | Lir      |                      |                                                                                           |               |                         |           |             |             |     |

- (1) One pixel consists of 3 sub-pixels, including R,G, and B dot.(Sub-pixel = Dot)
- (2) LITTLE BRIGHT DOT acceptable under 6% ND-Filter

 $\textbf{[Note1]} \ W : Width[mm], \ L : Length[mm], \ N : Number, \ \phi : Average \ Diameter$ 

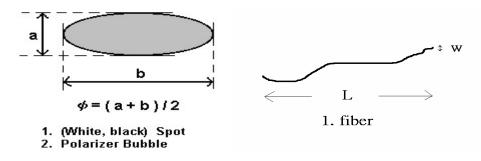

[Note2] Bright dot is defined through 6% transmission ND Filter as following.

Date: 2009/10/19

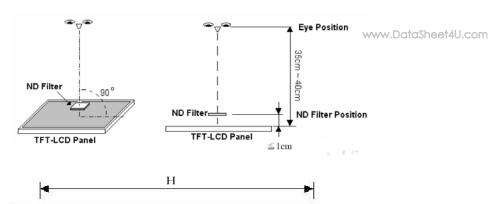

[Note3]

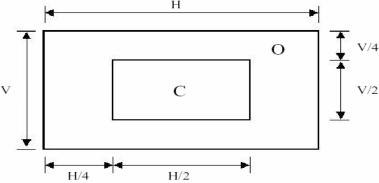

C Area: Center of display area C Area: Outer of display area

# [Note4]

Judge defect dot and adjacent dot as following. Allow below (as A, B, C and D status) adjacent defect dots, including bright and dart adjacent dot. And they will be counted 2 defect dots in total quantity.

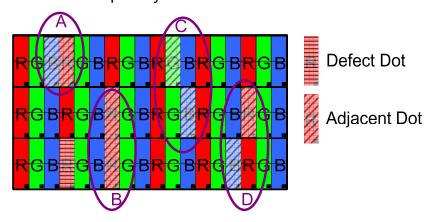

- (1) The defects that are not defined above and considered to be problem shall be reviewed and discussed by both parties.
- (2) Defects on the Black Matrix, out of Display area, are not considered as a defect or counted.

# 10. RELIABILITY TEST CONDITIONS

| Test Item                  | Test Conditions                                                                                                    |     |  |  |  |  |  |  |
|----------------------------|----------------------------------------------------------------------------------------------------|-----|--|--|--|--|--|--|
| High Temperature Operation | 70±3°C , t=96 hrs                                                                                                    |     |  |  |  |  |  |  |
| Low Temperature Operation  | -20±3°C , t=96 hrs                                                                                                    |     |  |  |  |  |  |  |
| High Temperature Storage   | 80±3°C , t=96 hrs                                                                                                    | 1,2 |  |  |  |  |  |  |
| Low Temperature Storage    | -30±3°C , t=96 hrs                                                                                                    | 1,2 |  |  |  |  |  |  |
| Thermal Shock Test         | -30°C ~ 25°C ~ 80°C<br>30 m in. 5 min. 30 min. (1 cycle )<br>Total 5 cycle                                              | 1,2 |  |  |  |  |  |  |
| Humidity Test              | 40 °C, Humidity 90%, 96 hrs                                                                                             |     |  |  |  |  |  |  |
| Vibration Test (Packing)   | Sweep frequency: 10 ~ 55 ~ 10 Hz/1min<br>Amplitude: 0.75mm<br>Test direction: X.Y.Z/3 axis<br>Duration: 30min/each axis | 2   |  |  |  |  |  |  |

Note 1: Condensation of water is not permitted on the module.

Note 2 : The module should be inspected after 1 hour storage in normal conditions

(15-35°C, 45-65%RH).

Definitions of life end point :

- Current drain should be smaller than the specific value.
- Function of the module should be maintained.
- Appearance and display quality should not have degraded noticeably.
- Contrast ratio should be greater than 50% of the initial value.

# 12. USE PRECAUTIONS

#### www.DataSheet4U.com

# 12-1 Handling precautions

- (1) The polarizing plate may break easily so be careful when handling it. Do not touch, press or rub it with a hard-material tool like tweezers.
- (2) Do not touch the polarizing plate surface with bare hands so as not to make it dirty. If the surface or other related part of the polarizing plate is dirty, soak a soft cotton cloth or chamois leather in benzine and wipe off with it. Do not use chemical liquids such as acetone, toluene and isopropyl alcohol. Failure to do so may bring chemical reaction phenomena and deteriorations.
- (3) Remove any spit or water immediately. If it is left for hours, the suffered part may deform or decolorize.
- (1) If the LCD element breaks and any LC stuff leaks, do not suck or lick it. Also if LC stuff is stuck on your skin or clothing, wash thoroughly with soap and water immediately.

#### 12-2 Installing precautions

- (1) The PCB has many ICs that may be damaged easily by static electricity. To prevent breaking by static electricity from the human body and clothing, earth the human body properly using the high resistance and discharge static electricity during the operation. In this case, however, the resistance value should be approx.  $1M\Omega$  and the resistance should be placed near the human body rather than the ground surface. When the indoor space is dry, static electricity may occur easily so be careful. We recommend the indoor space should be kept with humidity of 60% or more. When a soldering iron or other similar tool is used for assembly, be sure to earth it.
- (2) When installing the module and ICs, do not bend or twist them. Failure to do so may crack LC element and cause circuit failure.
- (3) To protect LC element, especially polarizing plate, use a transparent protective plate (e.g., acrylic plate, glass etc) for the product case.
- (4) Do not use an adhesive like a both-side adhesive tape to make LCD surface (polarizing plate) and product case stick together. Failure to do so may cause the polarizing plate to peel off

# 12-3 Storage precautions

- (1) Avoid a high temperature and humidity area. Keep the temperature between 0°C and 35°C and also the humidity under 60%.
- (2) Choose the dark spaces where the product is not exposed to direct sunlight or fluorescent light.
- (3) Store the products as they are put in the boxes provided from us or in the same conditions as we recommend.

# 12-4 Operating precautions

- (1) Do not boost the applied drive voltage abnormally. Failure to do so may break ICs. When applying power voltage, check the electrical features beforehand and be careful. Always turn off the power to the LC module controller before removing or inserting the LC module input connector. If the input connector is removed or inserted while the power is turned on, the LC module internal circuit may break.
- (2) The display response may be late if the operating temperature is under the normal standard, and the display may be out of order if it is above the normal standard. But this is not a failure; this will be restored if it is within the normal standard.
- (3) The LCD contrast varies depending on the visual angle, ambient temperature, power voltage etc. Obtain the optimum contrast by adjusting the LC dive voltage.
- (4) When carrying out the test, do not take the module out of the low-temperature space suddenly. Failure to do so will cause the module condensing, leading to malfunctions.
- (5) Make certain that each signal noise level is within the standard (L level: 0.2Vdd or less and H level: 0.8Vdd or more) even if the module has functioned properly. If it is beyond the standard, the module may often malfunction. In addition, always connect the module when making noise level measurements.
- (6) The CMOS ICs are incorporated in the module and the pull-up and pull-down function is not adopted for the input so avoid putting the input signal open while the power is ON.
- (7) The characteristic of the semiconductor element changes when it is exposed to light emissions, therefore ICs on the LCD may malfunction if they receive light emissions. To prevent these malfunctions, design and assemble ICs so that they are shielded from light emissions.
- (8) Crosstalk occurs because of characteristics of the LCD. In general, crosstalk occurs when the regularized display is maintained. Also, crosstalk is affected by the LC drive voltage. Design the contents of the display, considering crosstalk.

#### 12-5 Other

- (1) Do not disassemble or take the LC module into pieces. The LC modules once disassembled or taken into pieces are not the guarantee articles.
- (2) The residual image may exist if the same display pattern is shown for hours. This residual image, however, disappears when another display pattern is shown or the drive is interrupted and left for a while. But this is not a problem on reliability.
- (3) AMIPRE will provide one year warrantee for all products and three months warrantee for all repairing products..

# 13. OUTLINE DIMENSION

www.DataSheet4U.com

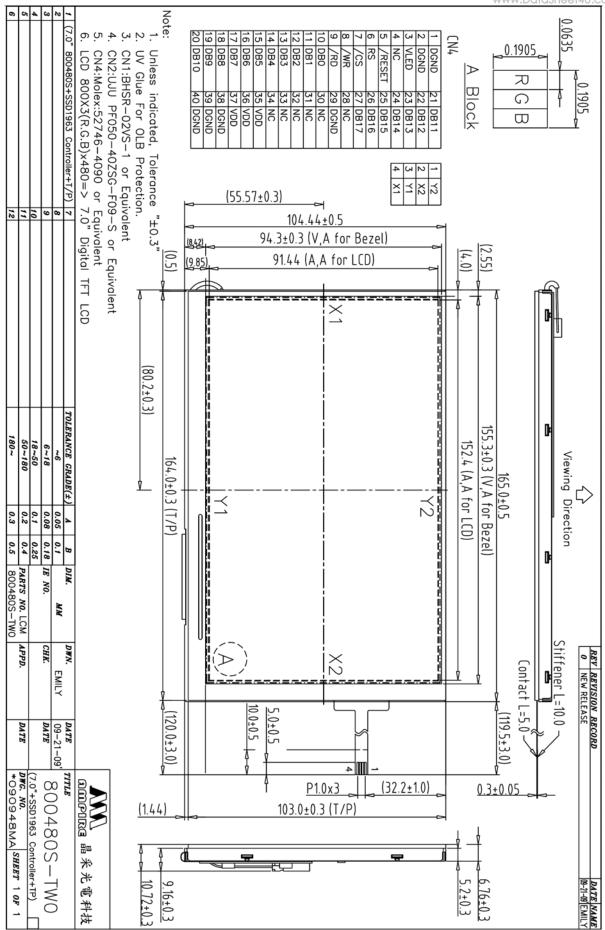

22

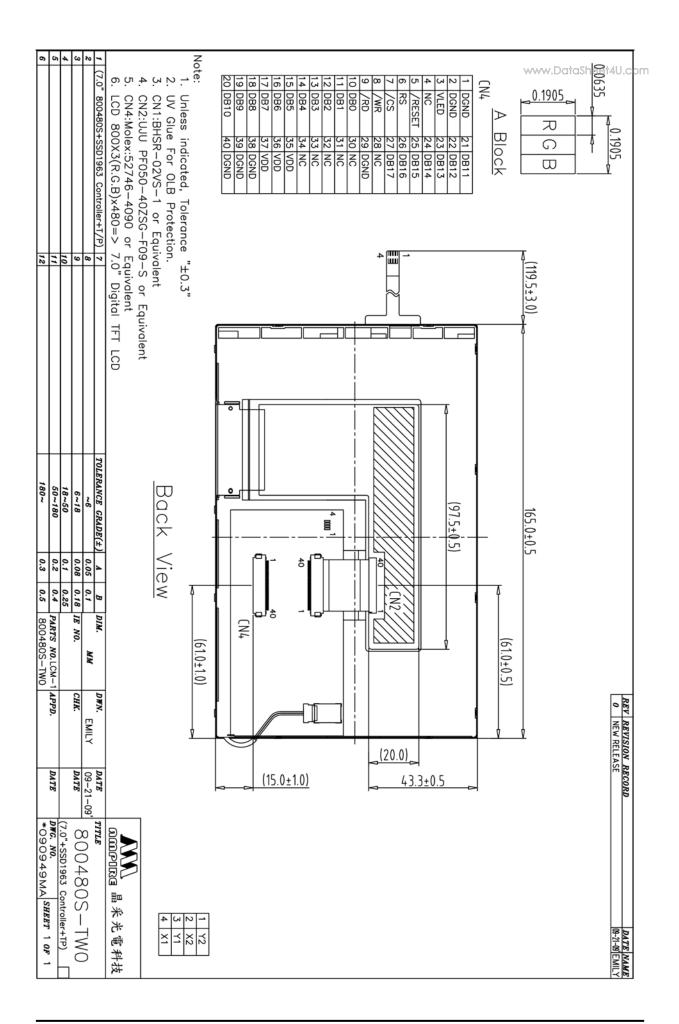